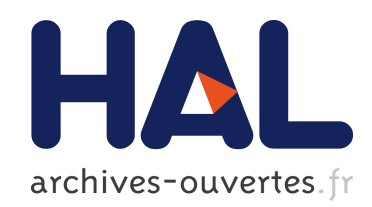

### Computer Paper Construis ton propre ordinateur de papier

Marc Monticelli, Jean Lassègue

#### $\blacktriangleright$  To cite this version:

Marc Monticelli, Jean Lassègue. Computer Paper Construis ton propre ordinateur de papier. 12 pages. 2012. <hal-00932320>

### HAL Id: hal-00932320 <https://hal.archives-ouvertes.fr/hal-00932320>

Submitted on 16 Jan 2014

HAL is a multi-disciplinary open access archive for the deposit and dissemination of scientific research documents, whether they are published or not. The documents may come from teaching and research institutions in France or abroad, or from public or private research centers.

L'archive ouverte pluridisciplinaire HAL, est destinée au dépôt et à la diffusion de documents scientifiques de niveau recherche, publiés ou non, ´emanant des ´etablissements d'enseignement et de recherche français ou étrangers, des laboratoires publics ou privés.

# COMPUTER PAPER

**START COMPANY** 

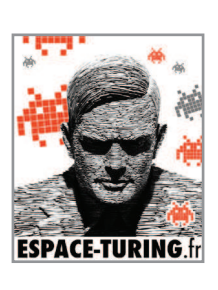

# **"Do It Yourself"** CONSTRUIS TON PROPRE ORDINATEUR

www.espace-turing.fr

# **MACHINE de TURING**

Dans un article qui fera date, «*On Computable Numbers with an Application to the Entscheidungsproblem»* datant de 1936, Alan Turing, jeune mathématicien anglais, jette les bases de ce qui deviendra la théorie de la calculabilité en répondant par la négative à la question de savoir si toute proposition peut être démontrée dans un système formel. Pour ce faire, il imagine une machine à calcul universelle ... en papier.

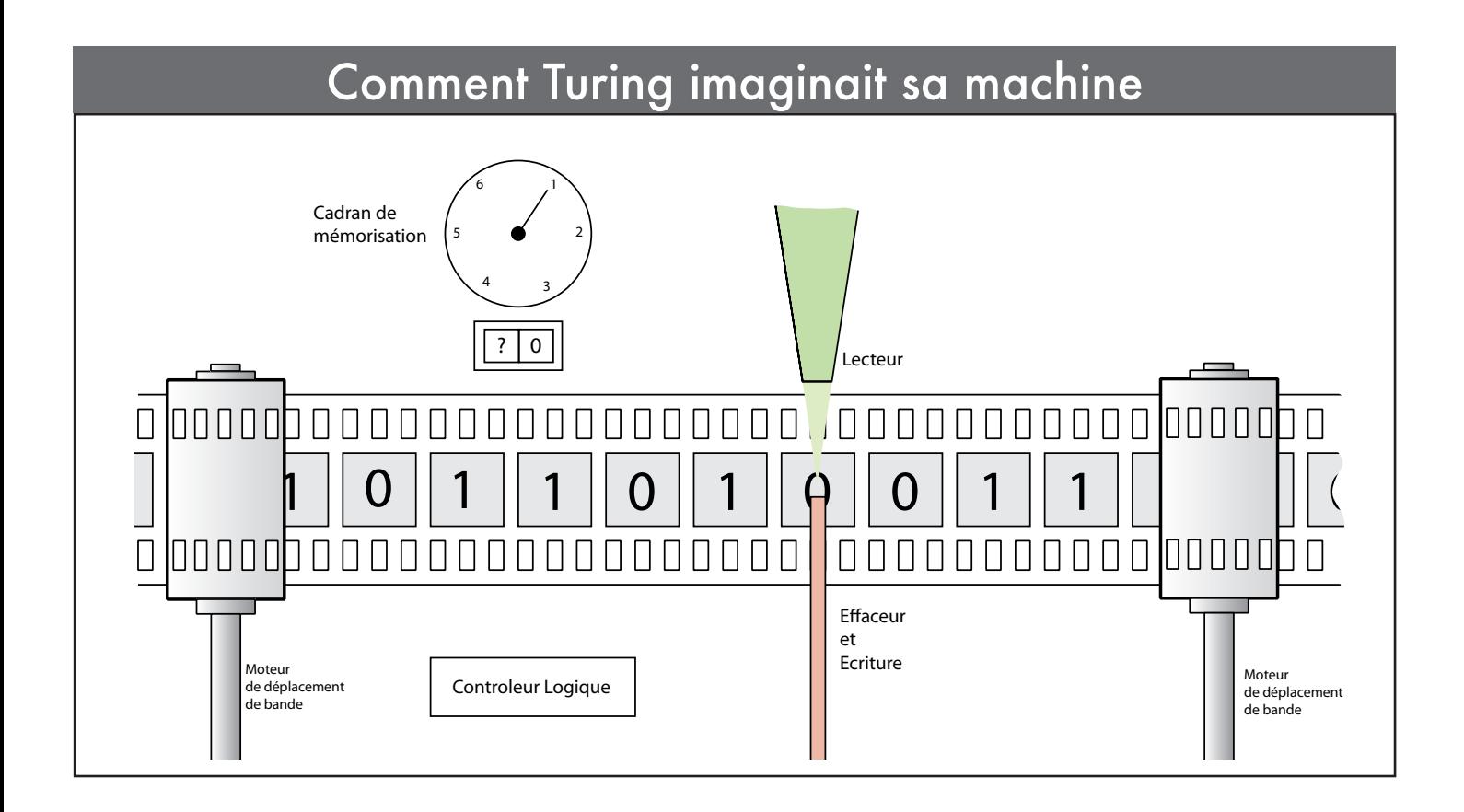

Cette machine est composée d'un «ruban» supposé infini, chaque case contenant un symbole parmi un «alphabet fini «; d'une «tête de lecture/écriture» ; d'un «registre d'états» ; d'une «liste d'instructions».

#### **L'ordinateur - théorique - est né !**

Turing définit le calcul sous la forme d'une liste finie d'instructions, itérables un nombre indéfini de fois. Il vient de poser les fondements de la science informatique. Il n'a que 24 ans !

### **Construire une machine universelle en papier**

Pour le centenaire de sa naissance, nous vous proposons de faire un voyage dans le temps, en construisant votre propre ordinateur en papier, à la manière d'Alan Turing il y a 76 ans.

Pour celà, vous aurez besoin d'une règle ; un cutter ; des ciseaux. Et pour éxécuter les programmes d'un crayon et d'une gomme.

# Découpage

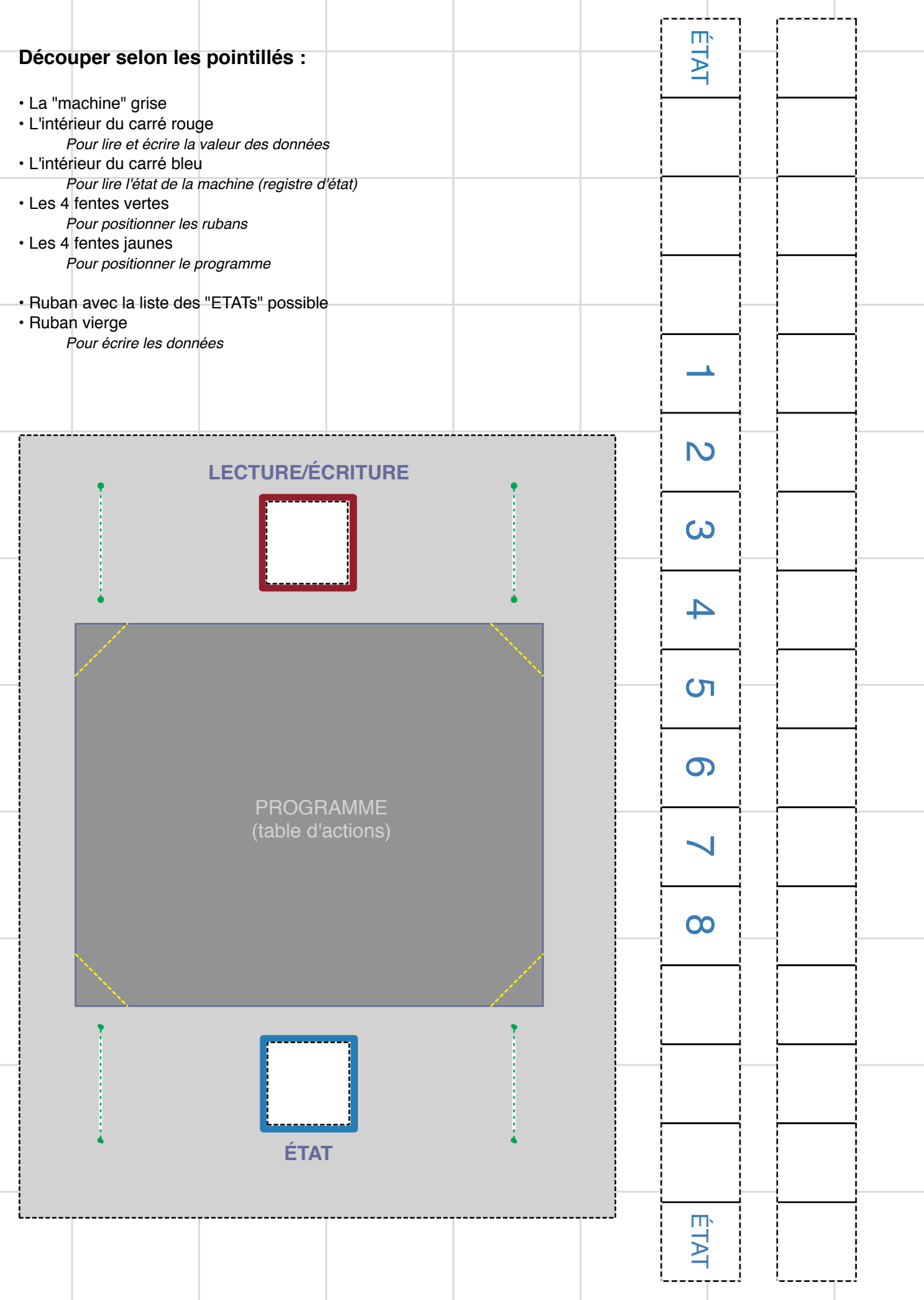

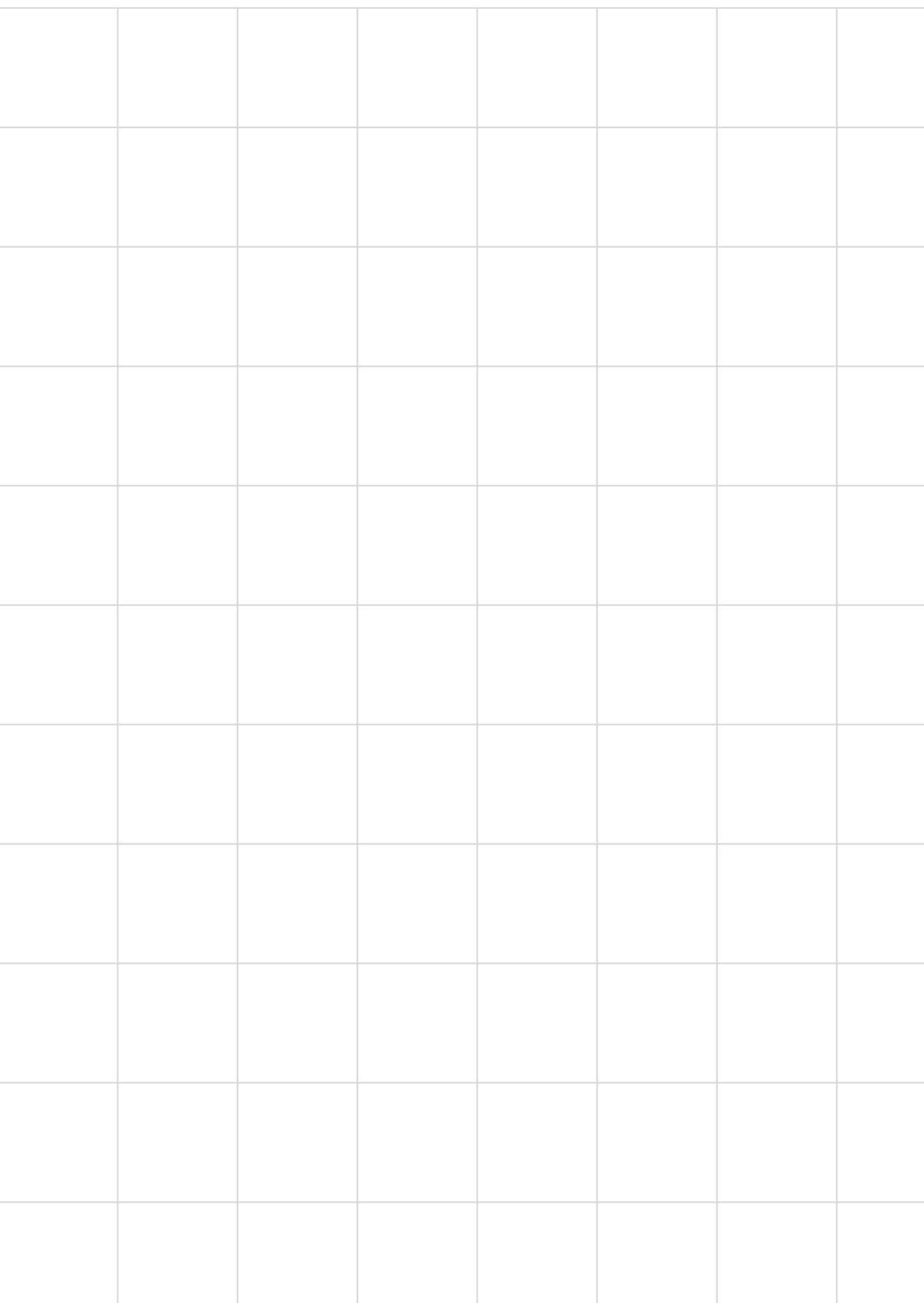

### Montage

• Placer le ruban "ETAT" de façon à laisser apparaitre le premier état " **1"** dans la fenêtre bleue

- Positionner la table d'actions (programme) au centre • Ecrire au crayon les données sur un ruban vierge
- Positionner ce ruban de façon à laisser apparaitre la première case écrite dans la fenêtre rouge

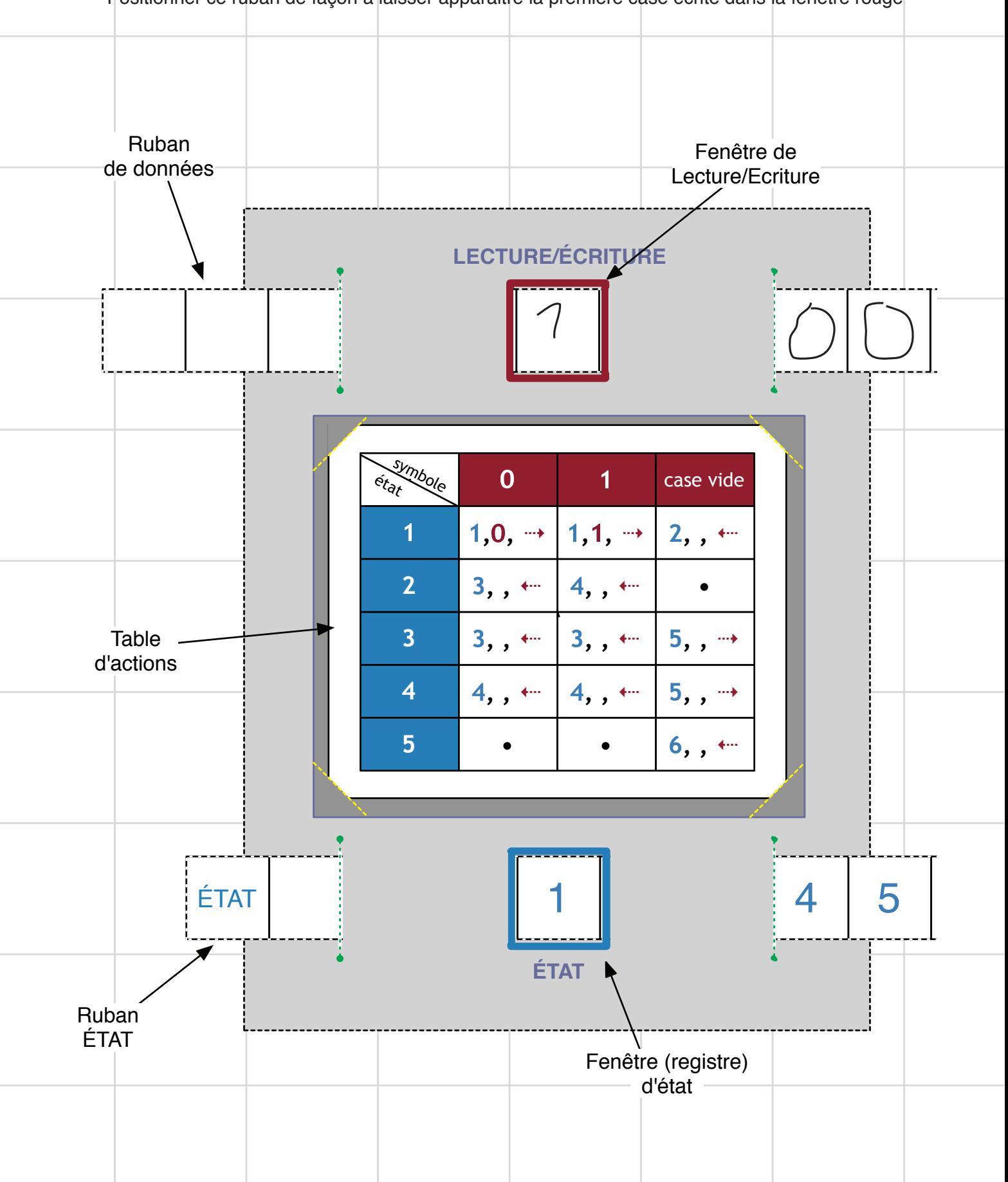

### FONCTIONNEMEN'

- 1 Lire dans la fenêtre bleue la valeur de l'état de la machine.
- 2 Chercher dans la table d'action la ligne correspondante.
- 3 Lire dans la fenêtre rouge le symbole (ou la valeur).
- 4 Chercher dans la table d'action la colonne correspondante.
- 5 On obtient un couple (état, symbole) ou (ligne, colonne) auquel correspond un action.

Cette action est composée de 3 éléments :

- Le nouvel état de la machine (en bleu)
- Le symbole à écrire si nécéssaire sur le ruban des données (en rouge)
- Le déplacement d'une case à gauche ou droite du ruban des données.

Prenons l'exemple : 3,1, ← C'est à dire : Etat = **3** ; Donnée = **1** ; Déplacement gauche

- 6 Déplacer le ruban ETAT pour faire apparaître **3** dans la fenêtre (bleu) d'état
- 7 Si le symbole de la fenêtre rouge est **1** (identique à celui qui doit être écrit) passer directement à l'étape 9,

sinon effacer le symbole dans la fenêtre (rouge) de données

- 8 Ecrire le nouveau symbole **1** dans la fenêtre (rouge) de données
- 9 Déplacer d'une case à gauche le ruban de données
- 10 Retourner à l'étape **1**

Le programme s'arrête quand on tombe sur une action vide : •.

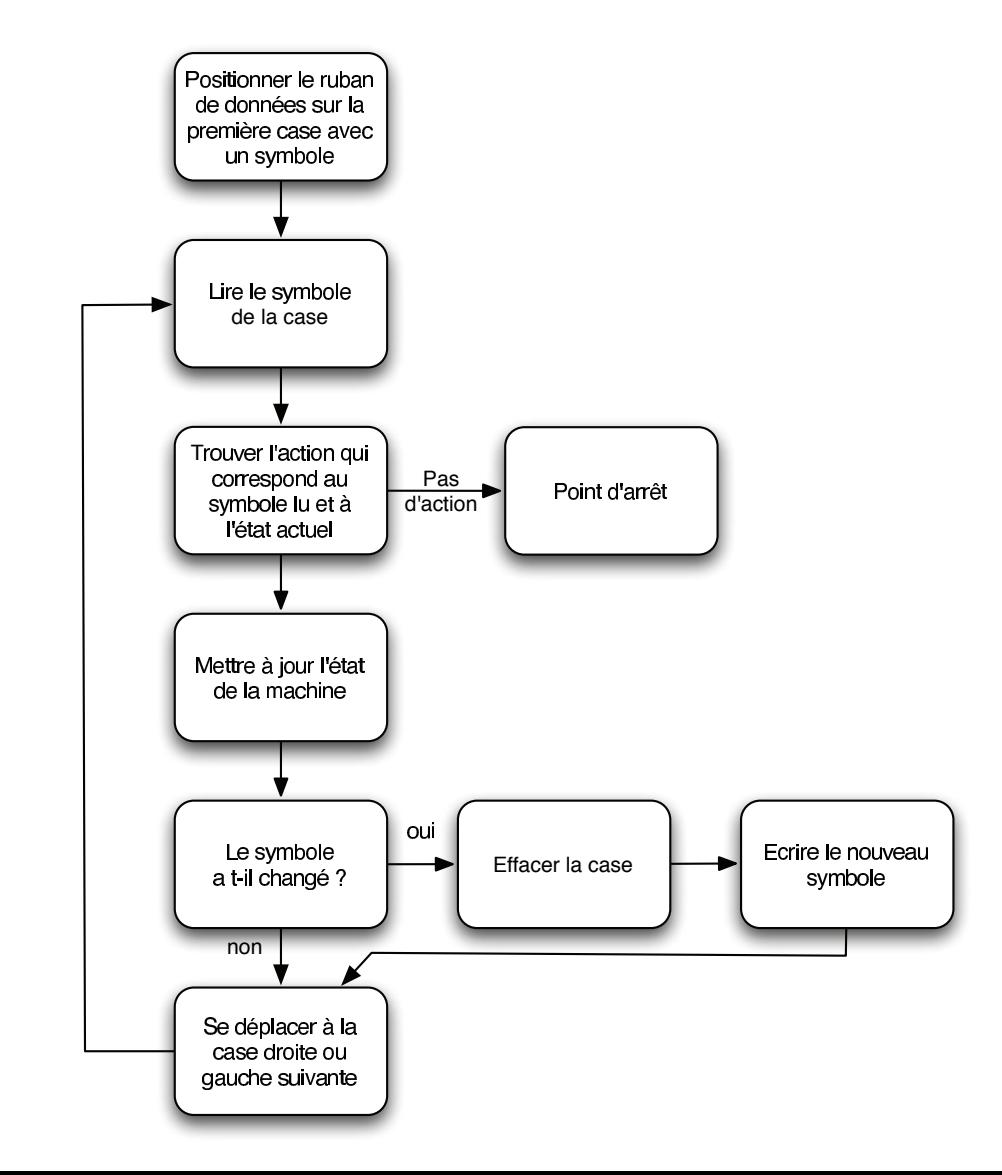

### Exemples de Programmes

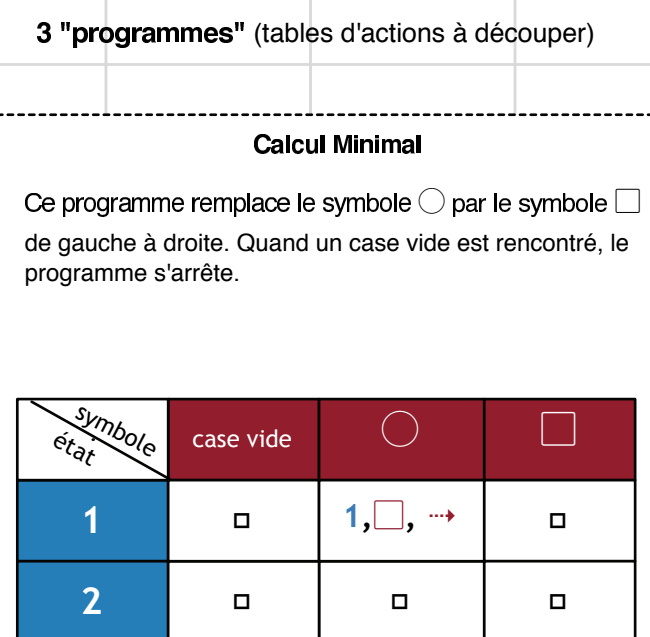

#### Calcul sans arrêt

Ce programme remplace le symbole  $\bigcirc$  par le symbole  $\Box$ en se déplaçant de gauche à droite jusqu'à tomber sur un case vide. Puis remplace de droite à gauche le symbole ▢ par le symbole ◯ jusqu'à tomber sur une case vide, puis recommence dans l'autre sens, … .

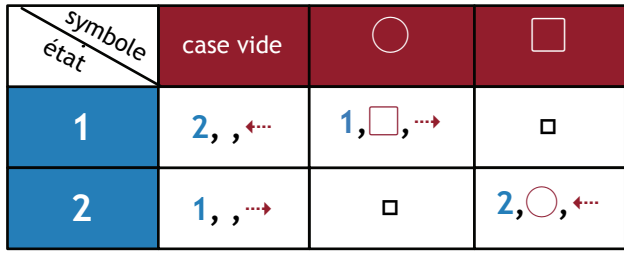

#### Test si un nombre est pair

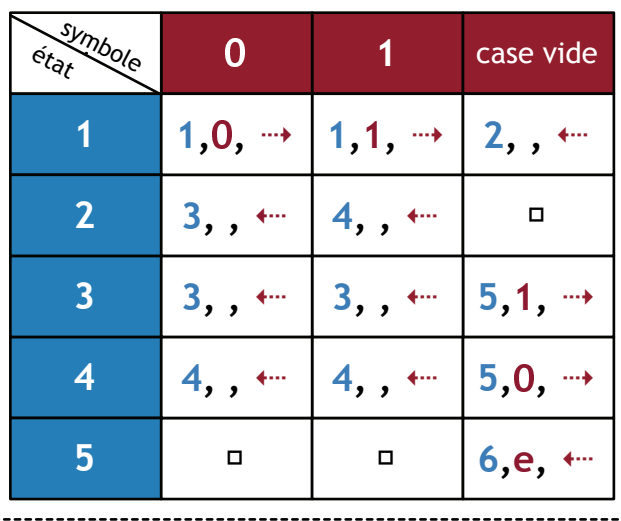

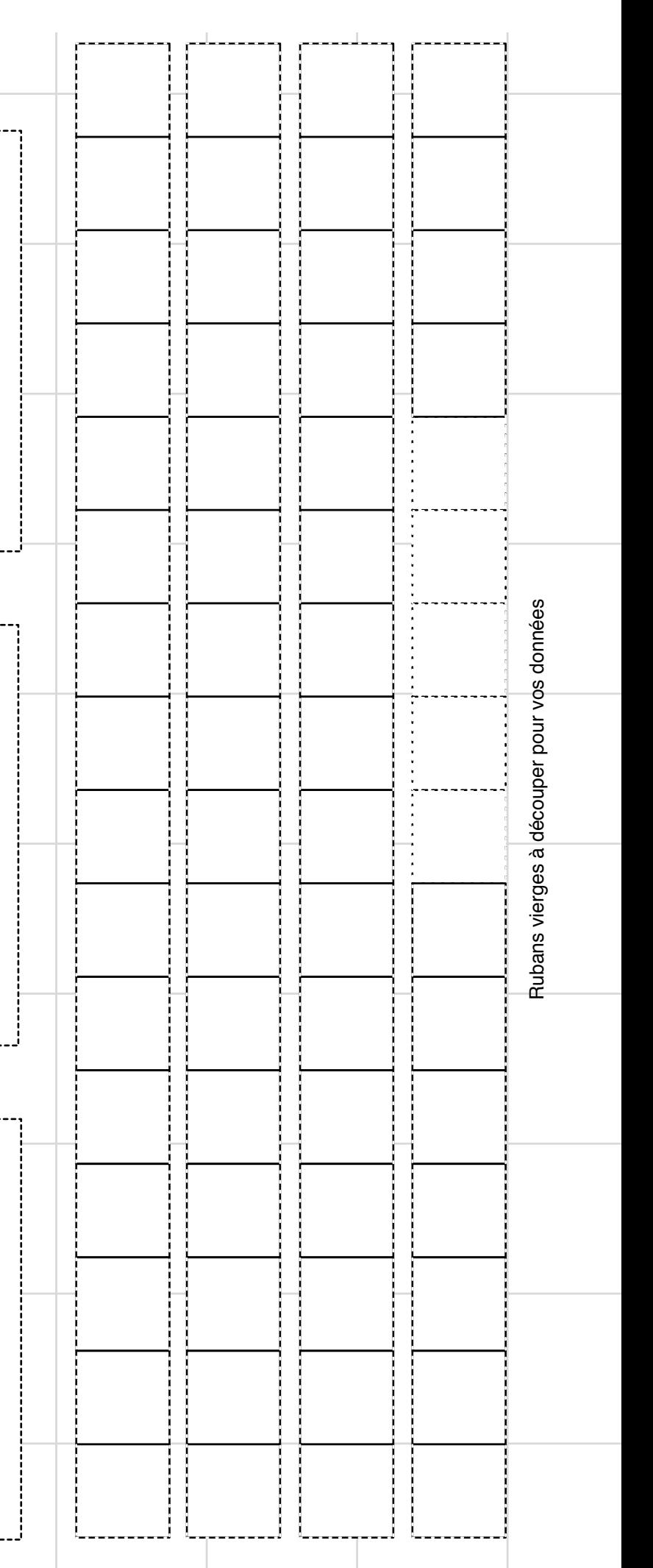

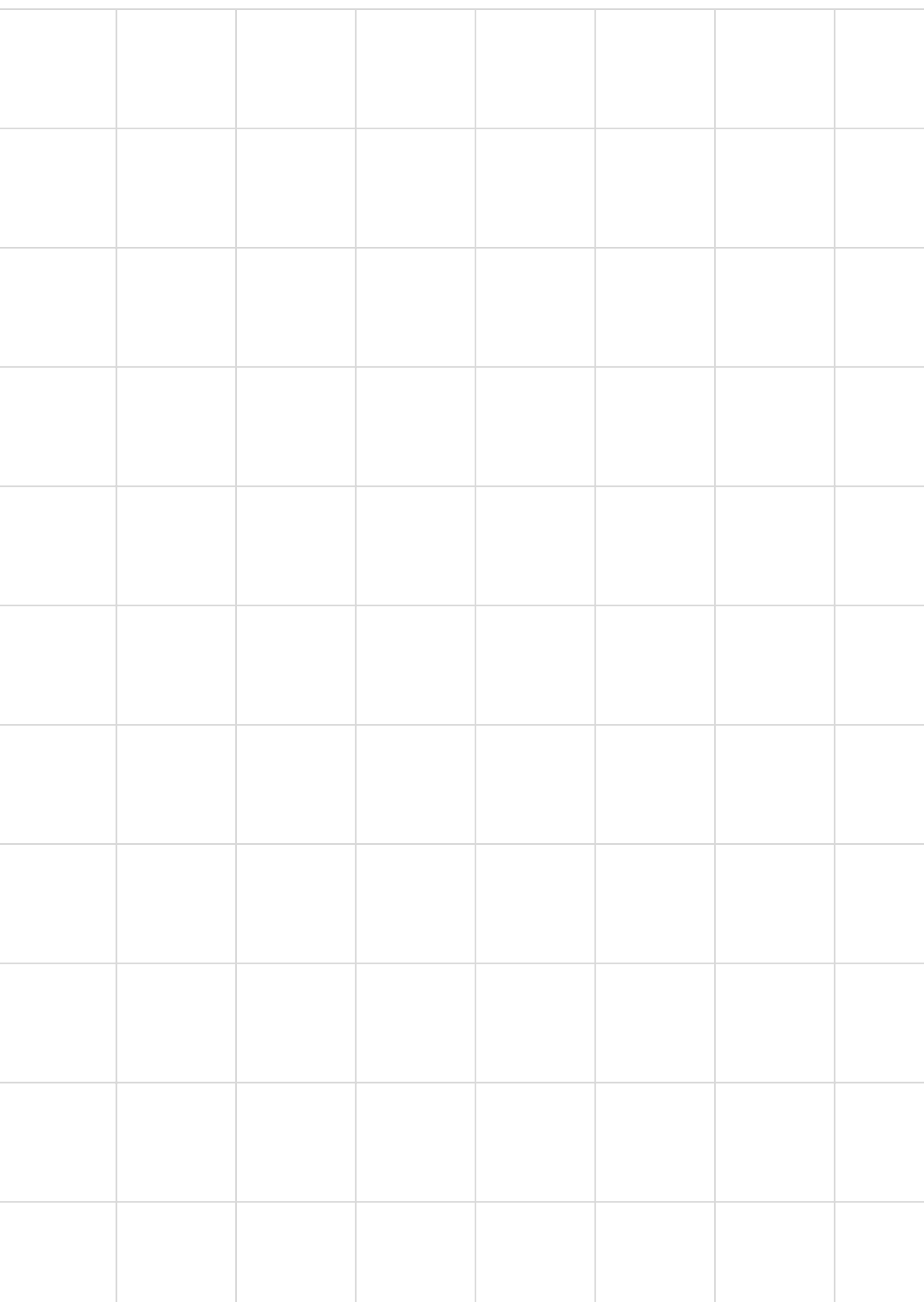

## Déroulement des programmes

"Calcul" Minimal

| etar Mode | vide |   |  |
|-----------|------|---|--|
|           | п    |   |  |
|           |      | □ |  |

A - Ecrire sur un ruban vierge plusieurs symboles  $\bigcirc$ 

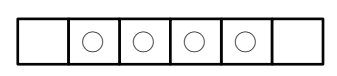

#### B - Exécuter le programme

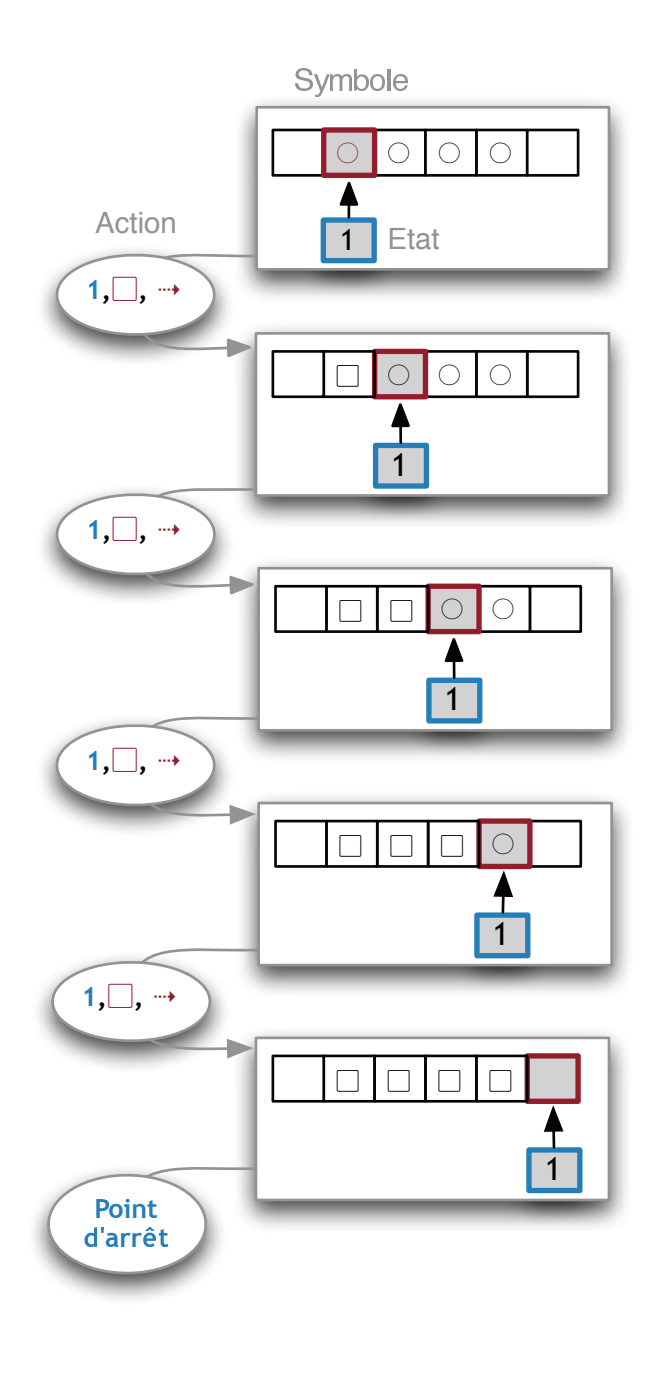

### "Calcul" sans arrêt

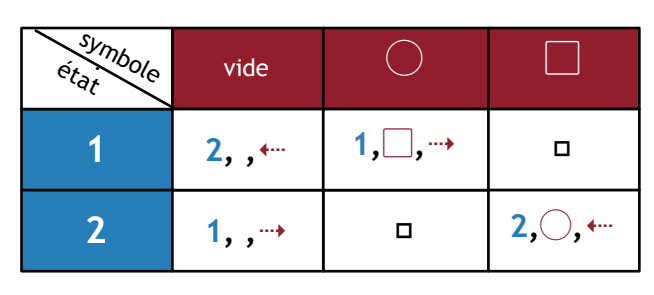

#### Tout se passe comme dans le cas précédent jusqu'à rencontrer une case vide ...

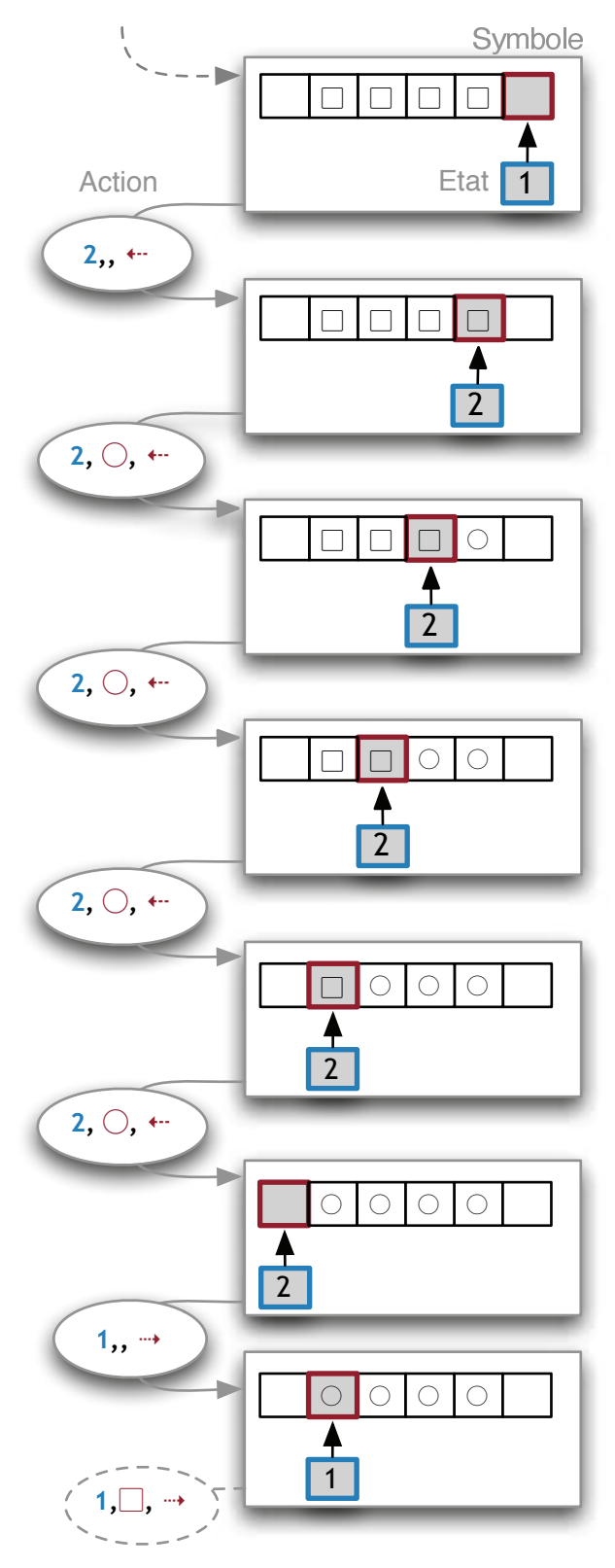

### Déroulement des programmes

#### **Détermine si un nombre est pair**

**DÉROULEMENT pour le chiffre 2** 10 sous forme binaire

**Entrée :** un nombre sous forme binaire **Sortie :** 1 si le nombre est pair, 0 si le nombre est impair

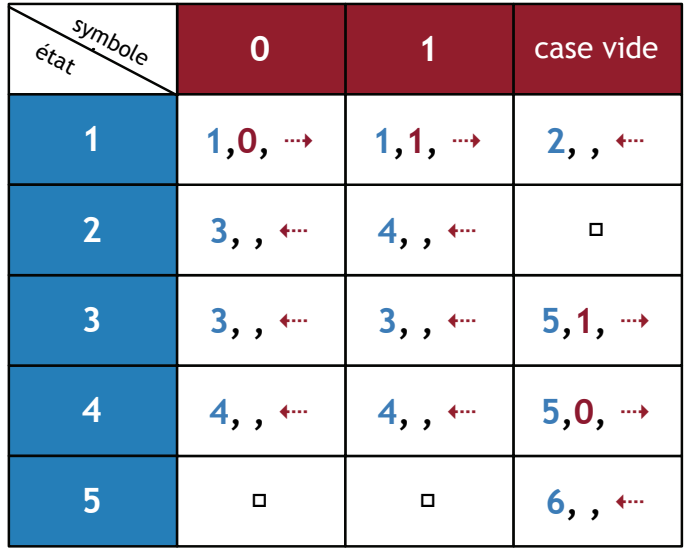

#### **CODAGE DES CHIFFRES EN BINAIRE (4 bits)**

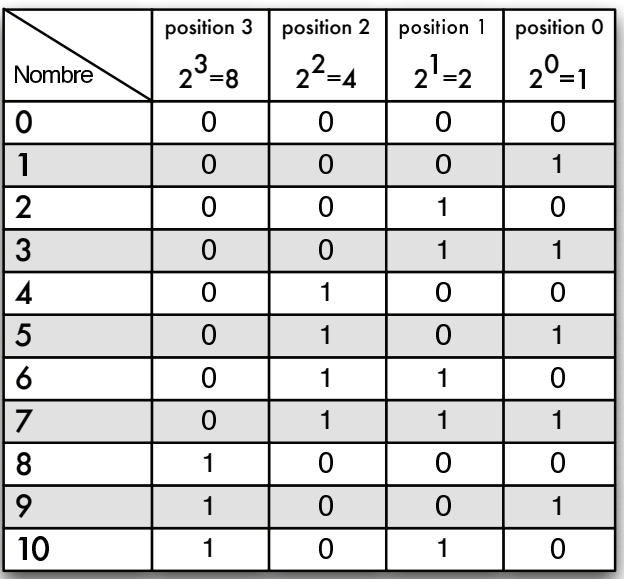

#### **Exemple**

 $2 + 2^1 + 2^0$ Binaire: 0111

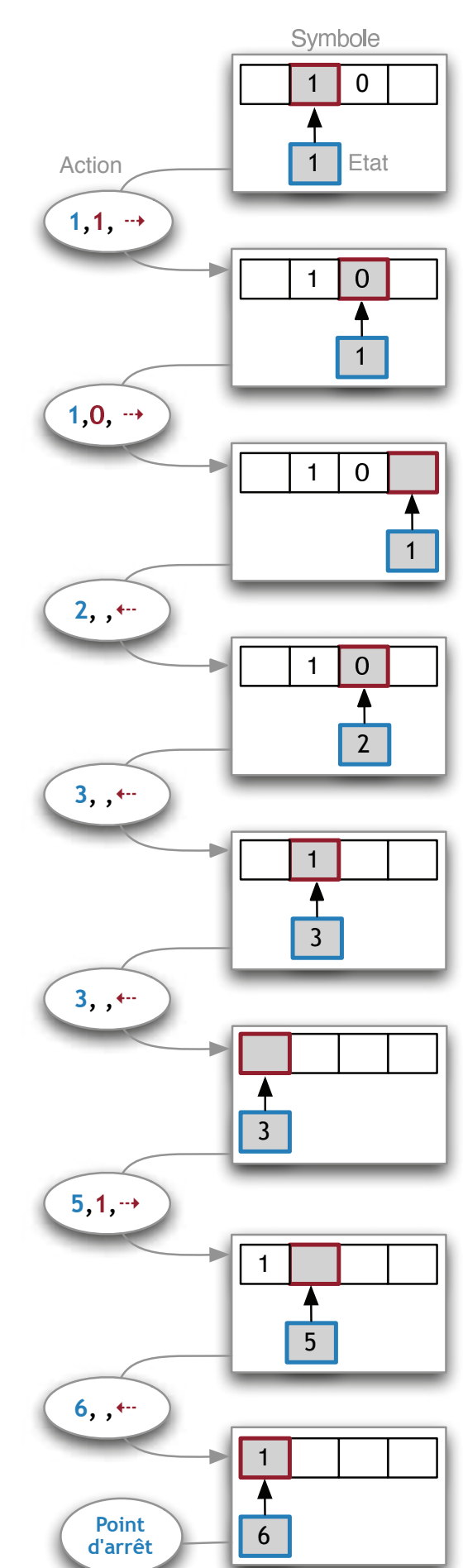

### Chronologie de la vie de Turing

23 juin 1912 - Naissance à Londres le 23 juin d'Alan Mathison Turing, fils de Julius Mathison Turing et de Ethel Sara, née Stoney

1912 à 1921 - Alan et son frère aîné John sont élevés par une famine d'accueil en Angleterre; leurs parents vivent en Inde, où le père est fonctionnaire colonial; ils ne voient leurs enfants qu'occasionnellement.

**1926** - Entre à la Public School Sherbome

**1931** - entre au King's College de Cambridge pour suivre des études de mathématiques.

**1933** - Hitler arrive au pouvoir, exil des intellectuels d'Allemagne puis d'Europe centrale.

**1934** - Turing obtient une Licence de mathématiques avec mention

**1935** - Devient Fellow de King's College après sa «dissertation» sur le théorème central limite en calcul des probabilités

**1936** - Prouve le résulat négatif de la décidabilité (Entscheidung) proposé par D. Hilbert.

Part pour Princeton travailler avec A, Church et J. von Neumann,

**1936** - Parution de « Sur les nombres calculables avec une application à l'Entscheidungsproblem » dans les Proceedings of the London Mathematical Society. Obtient la bourse Procter à Princeton ; Von Neumann lui propose de rester l'année suivante à Princeton et de devenir son assistant.

**1938** - Retour en Angleterre. Suit un cours de cryptologie à la Govemment Code and Cypher School (GCCS).

4 Sep 1939 - Début de la guerre: il entre au service du GCCS à Bletchley Park. Travaille au décodage des messages radios des sous-marins allemands faisant le blocus de l'Angleterre.

**1941** - Se iance puis rompt avec Joan Clarke

**1942** - Devient Chief Research Consultant pour te GCCS; se rend secrètement aux États-Unis pour entrer en contact avec le service de cryptologie américain. Aurait été consulté pour un certain nombre de points touchant la bombe atomique.

**1943** - de janvier à mars aux laboratoires Bell sur des questions de cryptage de la parole; rencontre de C, Shannon.

**1944** - Travaille à sa machine électronique de codage de la parole, Delilah 1

**1945** - Fin de la guerre en Europe

**1945** - Commence à concevoir son projet de « construire un cerveau ». Entre au National Physical Laboratory à Teddington pour construire un prototype d'ordinateur, l'Automatic Computing Engine (ACE).

**1947** - Quitte le N. P. L pour des raisons théoriques et administratives. Retourne pour un an à Cambridge. Suit des cours de physiologie et de neurologie.

**1948** - Entre dans l'équipe d'informatique de l'Université de Manchester pour travailler sur le prototype d'ordinateur devenu opérationnel en juin.

**1950** - Publication de « Computing Machinery and Intelligence » dans la revue philosophique Mind.

**1951** - Est élu Fellow de la Royal Society

**1951** - Procès et condamnation pour homosexualité; doit choisir entre la prison et la castration chimique.

**Fév. 1952 - Subit un** traitement hormonal

**1952** - Publication de son article « La base chimique de la morphogenèse » dans les Philosophical Transactions of the Royal Society. Etudes phyllotaxiques.

Oct 1952 - Début de sa cure psychanalytique (jungienne).

7 Jun 1954 - Se suicide le dans sa maison de Wimslow par ingestion d'une pomme ayant macéré dans du cyanure.

**1966** - Création du prix Turing (ACM Turing Award)

10 Sep 2009 - Reçoit des excuses posthumes du premier ministre britannique Gordon Brown

23 Jun 2012 : Célébration du centenaire de la naissance Alan Turin

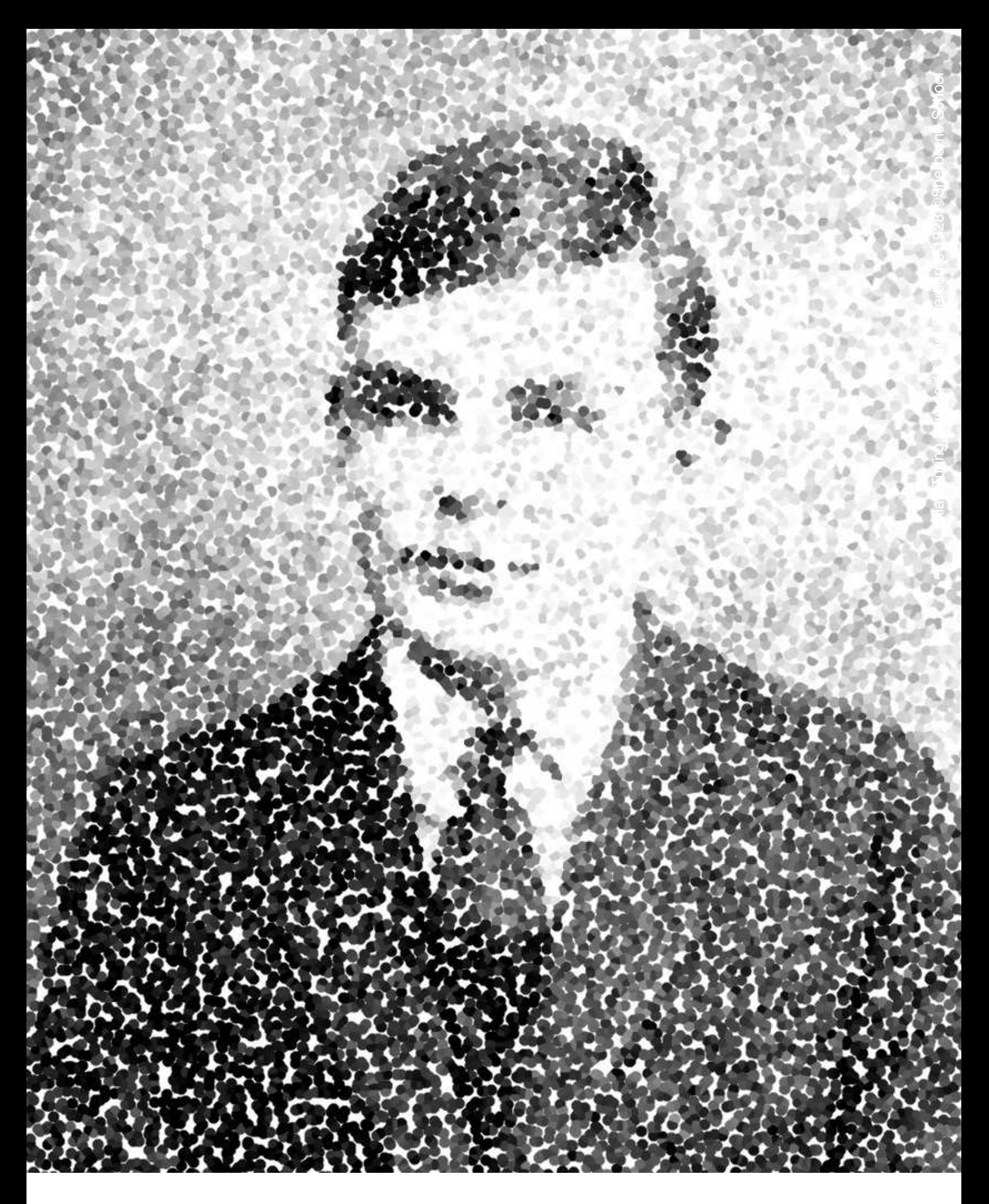

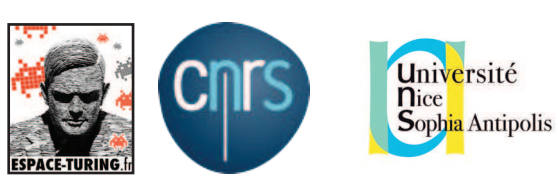

**Espace-Turing.fr / computer-paper.org** Laboratoire de Mathématiques J.A. Dieudonné CNRS-UNS Contact : marc.monticelli@unice.fr

Document : Jean Lassègue (CREA) et Marc Monticelli (LJAD)